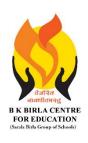

# BK BIRLA CENTRE FOR EDUCATI

SARALA BIRLA GROUP OF SCHOOLS SENIOR SECONDARY CO-ED DAY CUM BOYS' RESIDENTIAL

### **MID - TERM EXAMINATION 2023-24**

**SUBJECT: COMPUTER SCIENCE** 

| Class: IV        | Duration: 1 <sup>1/2</sup> Hours |
|------------------|----------------------------------|
| Date: 11-10-2023 | Max. Marks : 40                  |
| Admission No.:   | Roll No.:                        |

#### **General Instructions:**

- 1. Please read the instructions carefully.
- 2. This Question Paper consists of 15 questions in two sections: Section A & Section B.
- 3. Section A has Objective type questions (MCQ, Fill in the blanks & Full form)
- 4. Section B contains Subjective type questions.
- 5. All questions of a particular section must be attempted in the correct order.

### 6. SECTION A - OBJECTIVE TYPE QUESTIONS (20 MARKS):

- i. This section has 03 questions.
- ii. Marks allotted are mentioned against each question/part.
- iii. There is no negative marking.
- iv. Do as per the instructions given.

### 7. SECTION B - SUBJECTIVE TYPE QUESTIONS (20 MARKS):

- i. This section has 12 questions.
- ii. A candidate has to do 10 questions.
- iii. Do as per the instructions given.
- iv. Marks allotted are mentioned against each question/part.

# **SECTION A: OBJECTIVE TYPE QUESTIONS**

| al parts of a computer incl                                            | luding CDII are attached to the                                                                                |                                                                                                    |  |
|------------------------------------------------------------------------|----------------------------------------------------------------------------------------------------|----------------------------------------------------------------------------------------------------|--|
| All the internal parts of a computer including CPU are attached to the |                                                                                                    |                                                                                                    |  |
| (b) memory                                                             | (c) motherboard                                                                                                |                                                                                                    |  |
| the instructions given by t                                            | he manufacturer to operate the                                                                                 |                                                                                                    |  |
|                                                                        |                                                                                                    |                                                                                                    |  |
| (b) ROM                                                                | (c) Pen Drive                                                                                                  |                                                                                                    |  |
| e smallest unit of data and                                            | has either a value 0 or 1.                                                                                     |                                                                                                    |  |
| (b) Bit                                                                | (c) Nibble                                                                                                    |                                                                                                    |  |
| es data and information to                                             | emporarily on the CPU.                                                                                         |                                                                                                    |  |
| (b) CU                                                                 | (c) MU                                                                                                    |                                                                                                    |  |
|                                                                        | (b) memory the instructions given by t  (b) ROM e smallest unit of data and (b) Bit res data and information t | (b) memory (c) motherboard the instructions given by the manufacturer to operate the  (b) ROM (c) Pen Drive e smallest unit of data and has either a value 0 or 1.  (b) Bit (c) Nibble res data and information temporarily on the CPU. |  |

|    | ٧.                         | Which is not the version                                                                                                    | of MS Windows?                                      |                           |
|----|----------------------------|----------------------------------------------------------------------------------------------------|-----------------------------------------------------|---------------------------|
|    |                            | (a) Windows 99                                                                                                    | (b) Windows Vista                                   | (c) Windows 8.1           |
|    | vi.                        | means to chan                                                                                                    | ge the name of an                                   | existing file or folder.  |
|    |                            | (a) Delete                                                                                                    | (b) Copy                                            | (c) Rename                |
|    | vii.                       | Header and Footer are in                                                                                                    | nserted at the                                      | margins of each page in a |
|    |                            | document.                                                                                                    |                                                     |                           |
|    |                            | (a) Top and Bottom                                                                                                    | (b) Left and Right                                  | (c) Both a & b            |
|    | viii.                      | The Find command is pre                                                                                                    | esent in the (                                      | Group.                    |
|    |                            | (a) Font                                                                                                    | (b) Clipboard                                       | (c) Editing               |
|    | ix.                        | Presskey to oper                                                                                                    | n Find and Replace                                  | dialog box.               |
|    |                            | (a) Ctrl+H                                                                                                    | (b) Ctrl+A                                          | (c) Ctrl+Z                |
|    | х.                         | The Format painter icon                                                                                                    | is found in the                                     | group.                    |
|    |                            | (a) Font                                                                                                    | (b) Clipboard                                       | (c) Editing               |
|    | xi.                        | The Text Box button is pr                                                                                                    | resent in the                                       | tab.                      |
|    |                            | (a) File                                                                                                    | (b) Home                                            | (c) Insert                |
|    | xii.                       | In which of the following                                                                                                    | tabs can you find t                                 | the Styles group?         |
|    |                            | (a) Insert                                                                                                    | (b) Home                                            | (c) layout                |
|    |                            |                                                                                                    |                                                     |                           |
| 2  | Eill in                    | the blanks from the give                                                                                                    | n ontions                                           | 1 v 4 = 4 Marks           |
| 2. |                            | the blanks from the give                                                                                                    | -                                                   | 1 x 4 = 4 Marks           |
| 2. |                            | the blanks from the give rol Panel Recycle Bin                                                                                                    | -                                                   |                           |
| 2. |                            | _                                                                                                    | versions                                            | Microsoft Corporation)    |
| 2. | (Cont                      | rol Panel Recycle Bin                                                                                                    | versions lavours called                             | Microsoft Corporation)    |
| 2. | (Cont                      | rol Panel Recycle Bin  MS Windows has many f  Windows 10 is developed                                                                                                    | versions lavours called d by                        | Microsoft Corporation)    |
| 2. | (Cont<br>i.<br>ii.         | rol Panel Recycle Bin  MS Windows has many f  Windows 10 is developed helps to man                                                                                        | versions lavours called d by                        | Microsoft Corporation)    |
| 2. | (Cont<br>i.<br>ii.         | rol Panel Recycle Bin  MS Windows has many f  Windows 10 is developed helps to man  computer system.                                                                      | versions  lavours called  d by  age different resou | Microsoft Corporation)    |
| 2. | (Cont<br>i.<br>ii.         | rol Panel Recycle Bin  MS Windows has many f  Windows 10 is developed helps to man                                                                                        | versions  lavours called  d by  age different resou | Microsoft Corporation)    |
| 2. | (Cont<br>i.<br>ii.<br>iii. | rol Panel Recycle Bin  MS Windows has many f  Windows 10 is developed helps to man  computer system.                                                                      | versions  lavours called  d by  age different resou | Microsoft Corporation)    |
|    | (Cont<br>i.<br>ii.<br>iii. | rol Panel Recycle Bin  MS Windows has many f  Windows 10 is developed helps to man  computer system.                                                                      | versions  lavours called  d by  age different resou | Microsoft Corporation)    |
|    | (Cont<br>i.<br>ii.<br>iii. | rol Panel Recycle Bin  MS Windows has many f  Windows 10 is developed helps to man  computer system.  Deleted file or folder mo                                           | versions  lavours called  d by  age different resou | Microsoft Corporation)    |
|    | (Cont<br>i.<br>ii.<br>iii. | rol Panel Recycle Bin  MS Windows has many f  Windows 10 is developed helps to man  computer system.  Deleted file or folder mo                                           | versions  lavours called  d by  age different resou | Microsoft Corporation)    |
|    | i. ii. iiv.  Write i.      | rol Panel Recycle Bin  MS Windows has many f  Windows 10 is developed helps to man  computer system.  Deleted file or folder models  the full form of the followable  ALU | versions  lavours called  d by  age different resou | Microsoft Corporation)    |

## **SECTION B: SUBJECTIVE TYPE QUESTIONS**

### 4. Answer any 10 questions out of 12.

2 x 10 = 20 Marks

- i. How do you select adjacent files or folders?
- ii. What is the use of This PC icon?
- iii. Write the steps to create a folder.
- iv. State the use of Format painter.
- v. What is Page Margin?
- vi. How can you replace the word 'Good' with 'Very Good' in a document?
- vii. Define WordArt.
- viii. What is difference between stretching and Resizing?
- ix. Define Styles in MS Word.
- x. What is Printer? Name the three types of printers.
- xi. Differentiate between Input Devices and Output devices.
- xii. Define Primary Memory and Secondary.

\*\*\*\*\*\*\*\*\*\*ALL THE BEST\*\*\*\*\*\*\*